# Sertainty**tm** Data Protector Web API Guide

Version: V3.4.0

Copyright © 2019, Sertainty Corporation

## Copyright 2012-2019, Sertainty Corporation

## **Sertainty Workflow Server Guide**

## Table of Contents

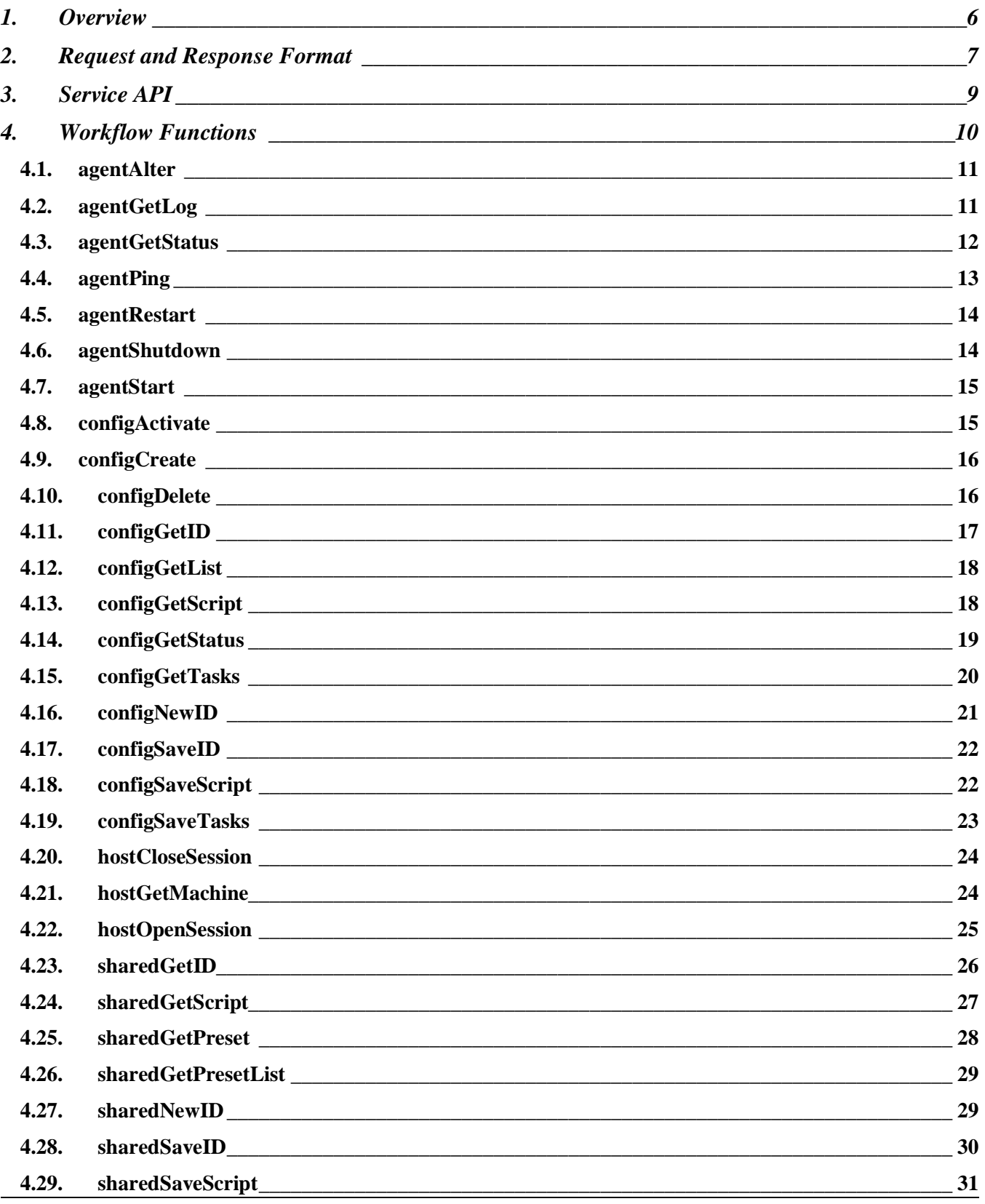

## **Sertainty Workflow Server Guide**

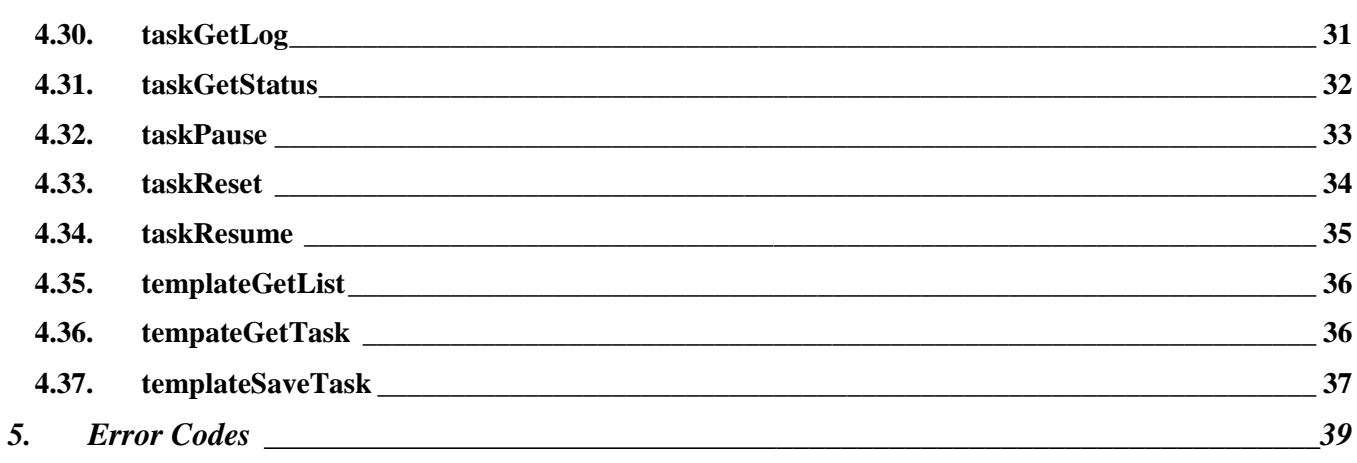

## **1. Overview**

The Sertainty HTTP service is a proprietary system that enables communication with the Workflow host gateway. The host performs various functions, including:

- UXP message delivery
- UXP license validation and management
- Workflow ECO-System
- UXP management
- Scatter management

## **2. Request and Response Format**

The format of a request is:

```
<Request>
   <Session>session-id</Session>
   <Function>function-name</Function>
   <ArgList>
     <Argument>base64-data</Argument>
     <Argument>base64-data</Argument>
 …
 </ArgList>
</Request>
```
#### **Table 1 – Request Elements**

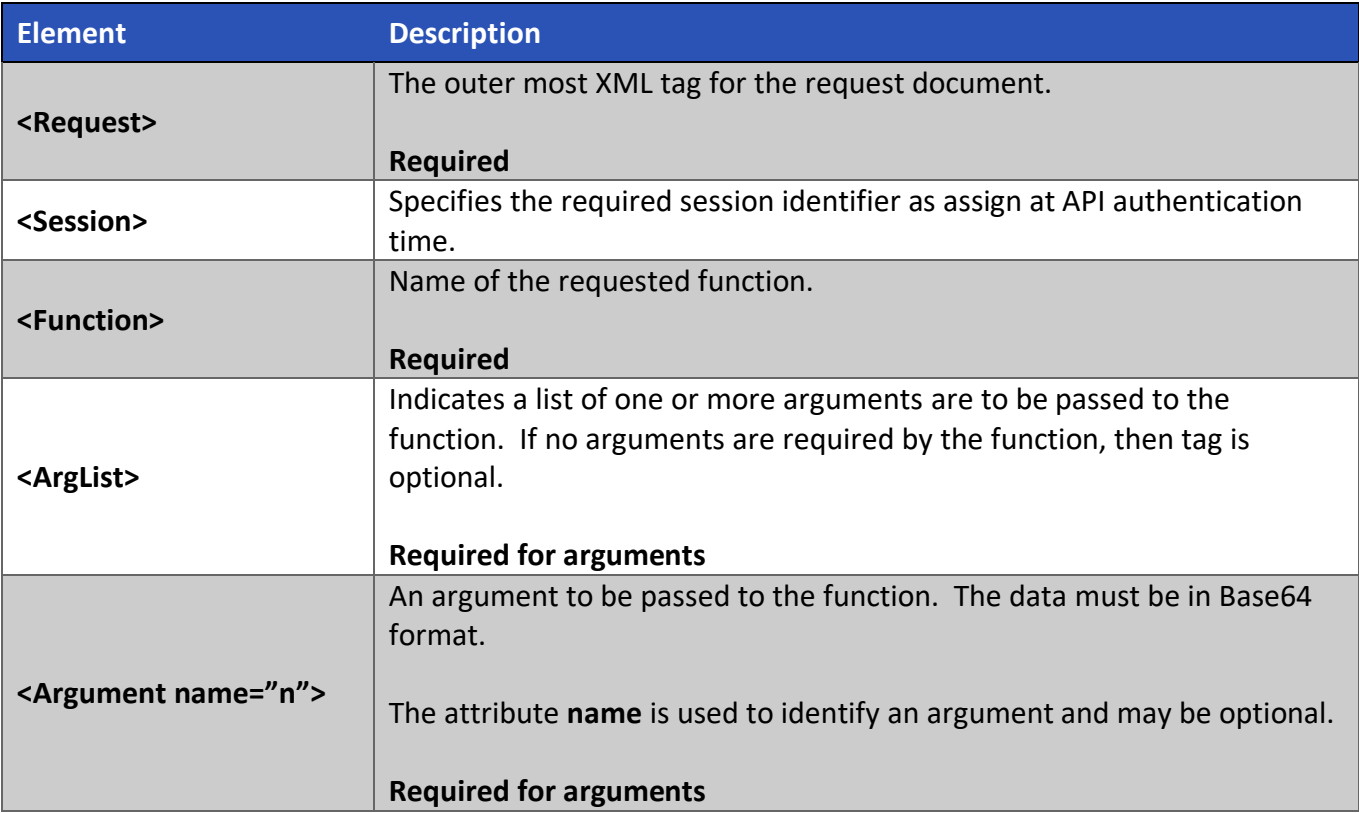

The format of a response is:

```
<Response>
   <Status>error-code</Status>
   <StatusMessage>error-message</StatusMessage>
   <ResultList>
     <Result>base64-data</Result>
     <Result>base64-data</Result>
     <Result>base64-data</Result>
 …
   </ResultList>
</Response>
```
## **Table 2 – Response Elements**

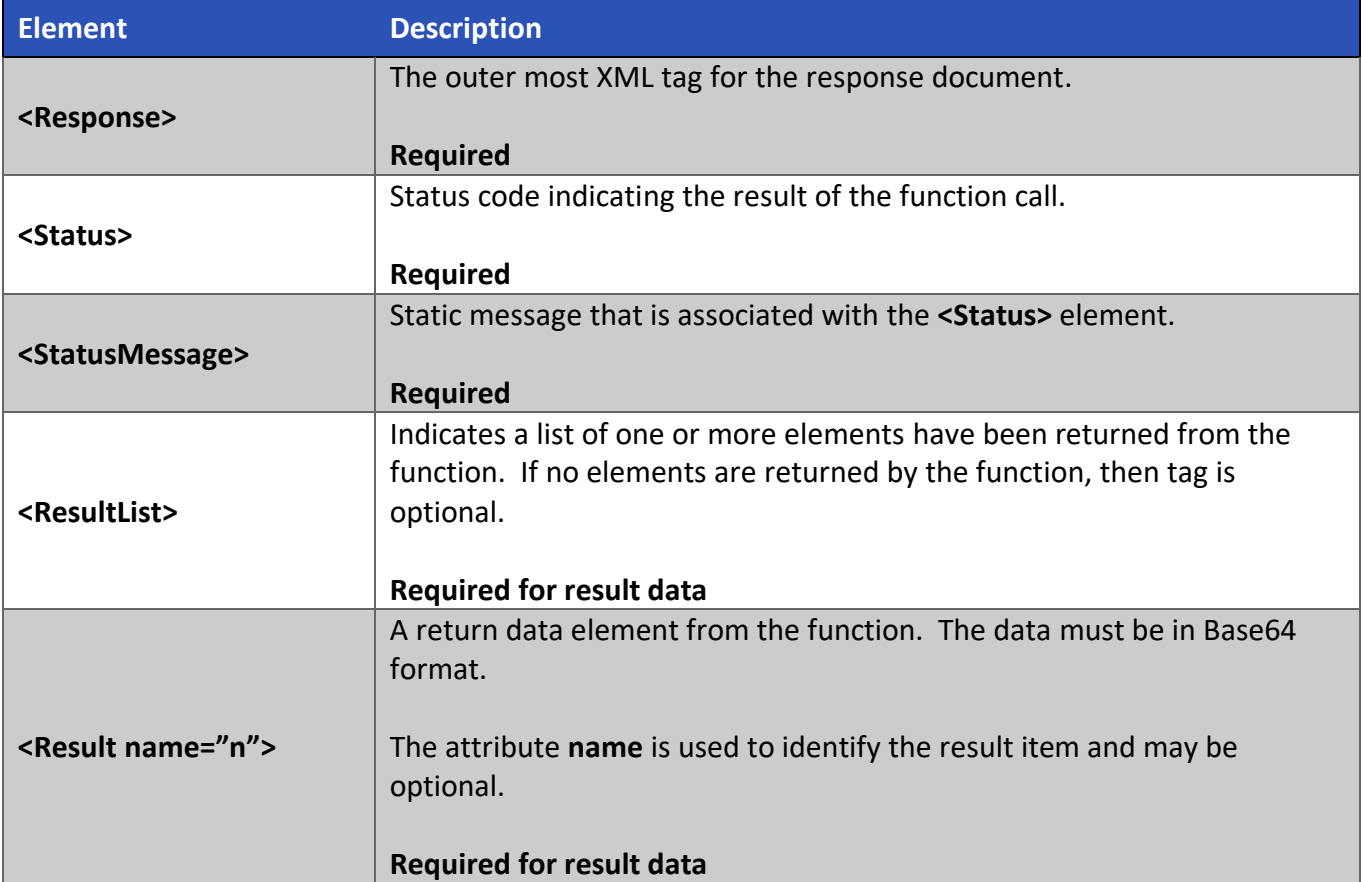

## **3. Service API**

The HTTP service API is as follows: TBD

## **4. Workflow Functions**

There will only be one API function that can communicate with a server; however, the single API is overloaded to perform unlimited logical functions. Response values are also overloaded.

A request and its corresponding response are in XML format.

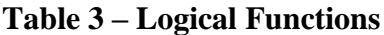

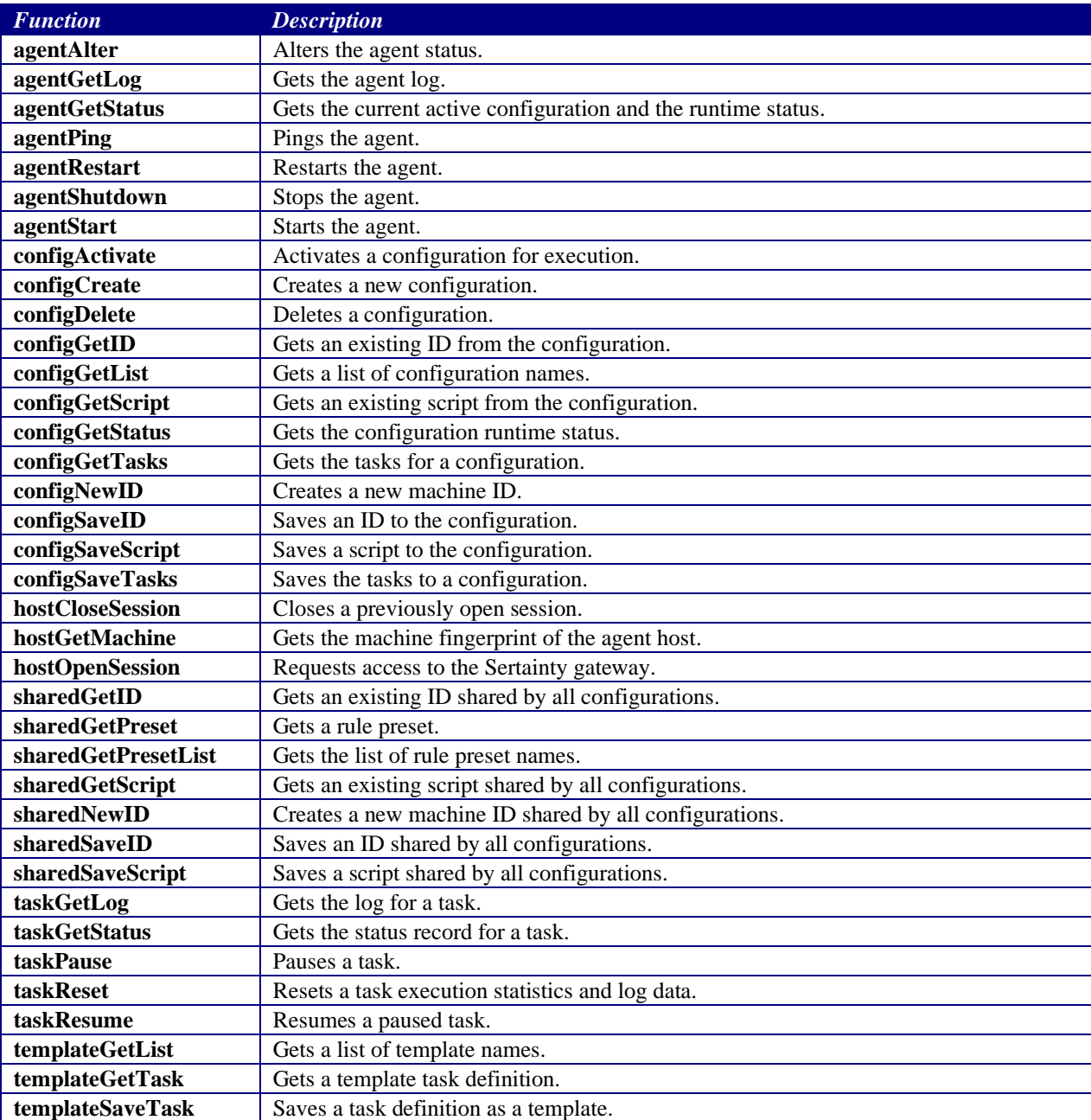

## **4.1. agentAlter**

Alters the agent runtime status.

#### **Format:**

```
<Request>
   <Function>agentAlter</Function>
   <ArgList>
     <Argument>session-id</Argument>
   </ArgList>
</Request>
```
#### **Function Arguments:**

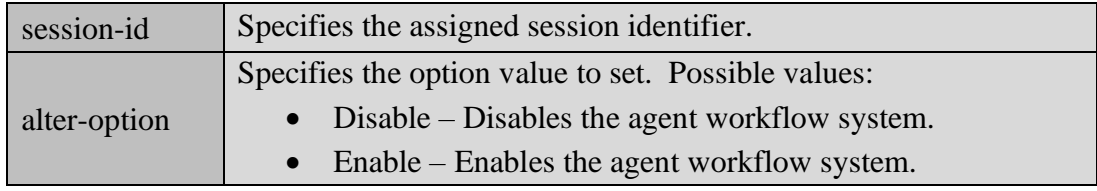

#### **Returns**:

```
<Response>
   <Status>error-code</Status>
   <StatusMessage>error-message</StatusMessage>
</Response>
```
## **4.2. agentGetLog**

Gets the master log for the agent. Every time the agent starts, a new log is created using a timebased naming convention. The master log is in XML format.

#### **Format:**

```
<Request>
   <Session>session-id</Session>
   <Function>agentGetLog</Function>
</Request>
```
#### **Function Arguments:**

None

clear-log-data Contains entire activity log for the agent.

<Response>

```
 <Status>error-code</Status>
   <StatusMessage>error-message</StatusMessage>
   <ResultList>
     <Result>clear-log-data</Result>
   </ResultList>
</Response>
```
## **4.3. agentGetStatus**

Gets the activate configuration name and the runtime status of the system.

#### **Format:**

```
<Request>
   <Session>session-id</Session>
   <Function>agentGetStatus</Function>
</Request>
```
#### **Function Arguments:**

None

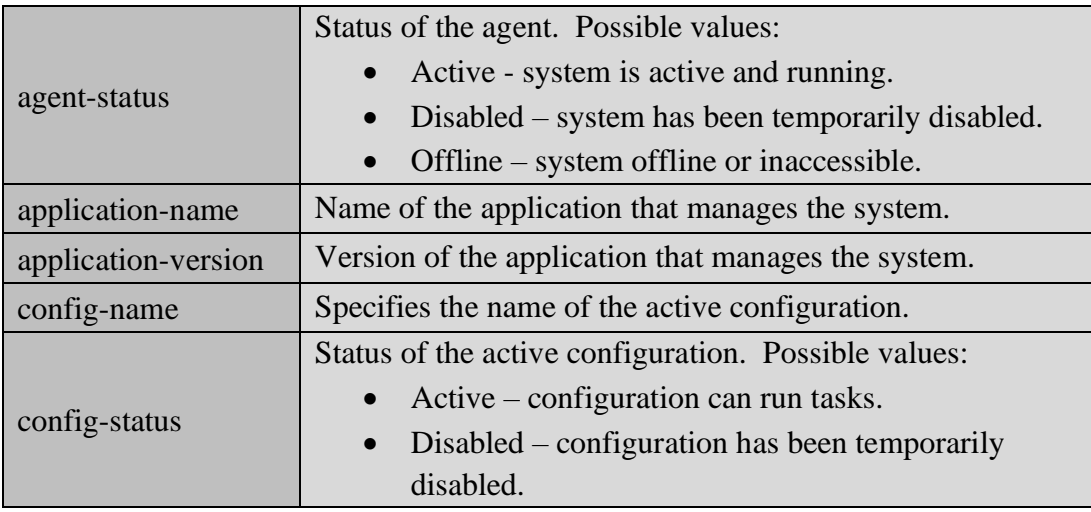

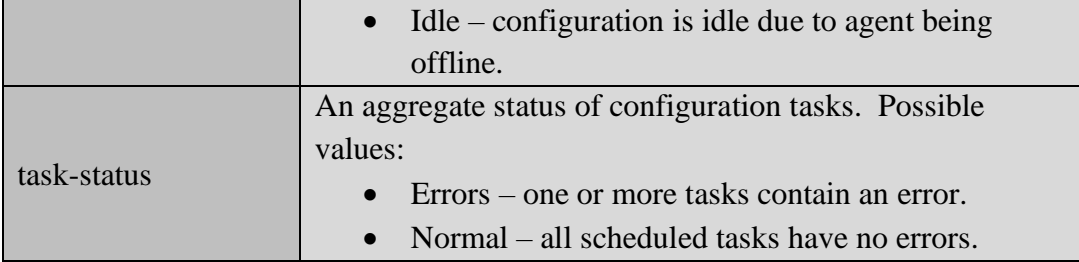

<Response>

```
 <Status>error-code</Status>
   <StatusMessage>error-message</StatusMessage>
   <ResultList>
     <Result>agent-status</Result>
     <Result>application-name</Result>
     <Result>application-version</Result>
     <Result>config-name</Result>
     <Result>config-status</Result>
     <Result>task-status</Result>
   </ResultList>
</Response>
```
## **4.4. agentPing**

Pings the requested agent. A timeout may indicate an unreachable agent or an agent that is not currently running.

#### **Format:**

```
<Request>
   <Function>agentPing</Function>
</Request>
```
#### **Function Arguments:**

None

```
<Response>
   <Status>error-code</Status>
   <StatusMessage>error-message</StatusMessage>
</Response>
```
## **4.5. agentRestart**

Restarts the agent. A restart will terminate all scheduled tasks and reset the runtime log.

#### **Format:**

```
<Request>
   <Session>session-id</Session>
   <Function>agentRestart</Function>
</Request>
```
#### **Function Arguments:**

None

#### **Returns**:

```
<Response>
   <Status>error-code</Status>
   <StatusMessage>error-message</StatusMessage>
</Response>
```
### **4.6. agentShutdown**

Stops the agent. A shutdown will terminate all running and scheduled tasks. **Note**: to start the agent, a system administrator must connect to the host and manually start the agent.

#### **Format:**

```
<Request>
   <Session>session-id</Session>
   <Function>agentShutdown</Function>
</Request>
```
#### **Function Arguments:**

None

```
<Response>
   <Status>error-code</Status>
   <StatusMessage>error-message</StatusMessage>
</Response>
```
### **4.7. agentStart**

Starts the agent.

#### **Format:**

```
<Request>
   <Session>session-id</Session>
   <Function>agentStart</Function>
</Request>
```
#### **Function Arguments:**

None

#### **Returns**:

```
<Response>
   <Status>error-code</Status>
   <StatusMessage>error-message</StatusMessage>
</Response>
```
## **4.8. configActivate**

Activates a configuration. A configuration must be active for tasks to automatically execute.

#### **Format:**

```
<Request>
   <Session>session-id</Session>
   <Function>configActivate</Function>
   <ArgList>
     <Argument>config-name</Argument>
   </ArgList>
</Request>
```
#### **Function Arguments:**

config-name Specifies the name of the configuration to activate.

#### **Returns**:

<Response>

<Status>error-code</Status>

```
 <StatusMessage>error-message</StatusMessage>
</Response>
```
## **4.9. configCreate**

Creates a new configuration. This will set up the configuration on the host machine with an empty task list.

#### **Format:**

```
<Request>
   <Session>session-id</Session>
   <Function>configCreate</Function>
   <ArgList>
     <Argument>config-name</Argument>
   </ArgList>
</Request>
```
#### **Function Arguments:**

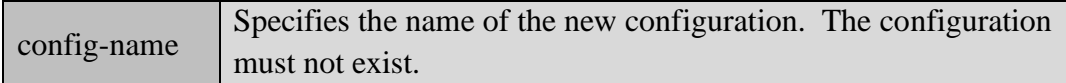

#### **Returns**:

```
<Response>
   <Status>error-code</Status>
   <StatusMessage>error-message</StatusMessage>
</Response>
```
### **4.10. configDelete**

Deletes an existing configuration.

```
<Request>
   <Session>session-id</Session>
   <Function>configDelete</Function>
   <ArgList>
     <Argument>config-name</Argument>
   </ArgList>
</Request>
```
#### **Function Arguments:**

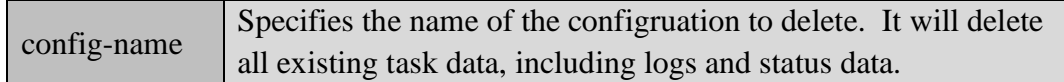

#### **Returns**:

```
<Response>
   <Status>error-code</Status>
   <StatusMessage>error-message</StatusMessage>
 </Response>
```
## **4.11. configGetID**

Gets the specified ID from the configuration.

#### **Format:**

```
<Request>
   <Session>session-id</Session>
   <Function>configGetID</Function>
   <ArgList>
     <Argument>config-name</Argument>
     <Argument>id-name</Argument>
   </ArgList>
</Request>
```
#### **Function Arguments:**

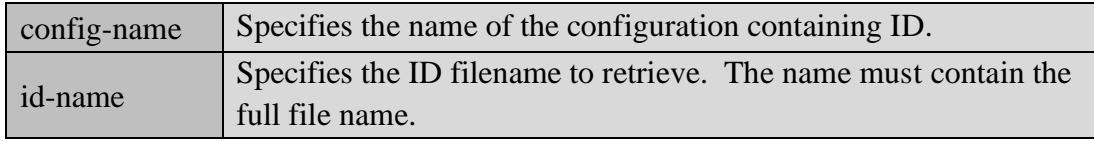

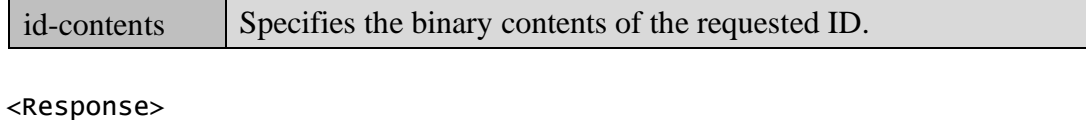

```
 <Status>error-code</Status>
 <StatusMessage>error-message</StatusMessage>
 <ResultList>
```

```
 <Result>id-contents</Result>
 </ResultList>
</Response>
```
### **4.12. configGetList**

Gets a list of all configurations.

#### **Format:**

```
<Request>
   <Session>session-id</Session>
   <Function>configGetList</Function>
</Request>
```
#### **Function Arguments:**

None

#### **Returns**:

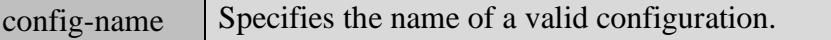

```
<Response>
```

```
 <Status>error-code</Status>
 <StatusMessage>error-message</StatusMessage>
 <ResultList>
    <Result>config-name</Result>
    <Result>config-name</Result>
    ...
 </ResultList>
</Response>
```
### **4.13. configGetScript**

Gets the specified script from the configuration.

```
<Request>
   <Session>session-id</Session>
   <Function>configGetScript</Function>
```

```
 <ArgList>
     <Argument>config-name</Argument>
     <Argument>script-name</Argument>
   </ArgList>
</Request>
```
#### **Function Arguments:**

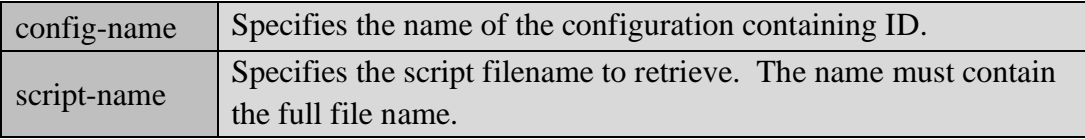

#### **Returns**:

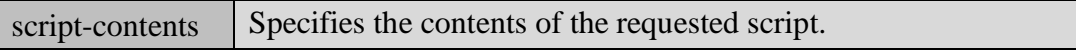

#### <Response>

```
 <Status>error-code</Status>
 <StatusMessage>error-message</StatusMessage>
 <ResultList>
    <Result>script-contents</Result>
 </ResultList>
</Response>
```
## **4.14. configGetStatus**

Gets the runtime status of the configuration.

#### **Format:**

```
<Request>
   <Session>session-id</Session>
   <Function>configGetStatus</Function>
   <ArgList>
     <Argument>config-name</Argument>
   </ArgList>
</Request>
```
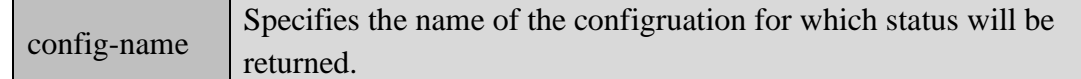

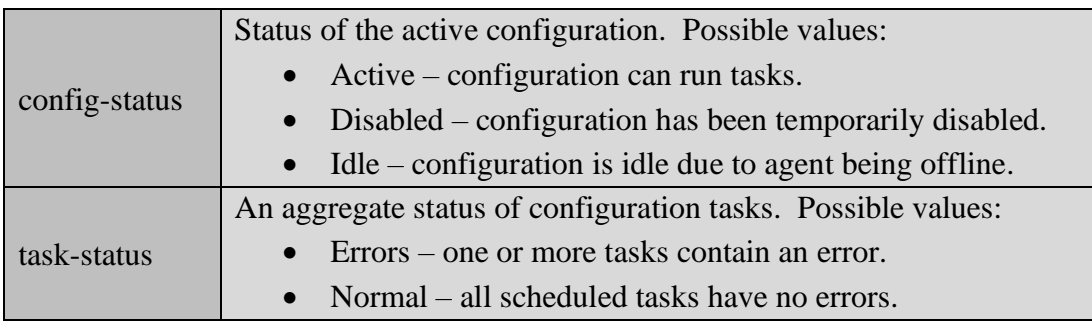

<Response>

```
 <Status>error-code</Status>
   <StatusMessage>error-message</StatusMessage>
   <ResultList>
     <Result>config-status</Result>
     <Result>task-status</Result>
   </ResultList>
</Response>
```
## **4.15. configGetTasks**

Get the task definitions for the configuration. Tasks are defined as an XML document.

#### **Format:**

```
<Request>
   <Session>session-id</Session>
   <Function>configGetTasks</Function>
   <ArgList>
     <Argument>config-name</Argument>
   </ArgList>
</Request>
```
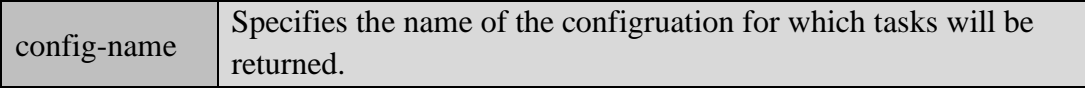

task-definitions  $\Box$  Specifies the contents of the task definitions in XML format.

```
<Response>
   <Status>error-code</Status>
   <StatusMessage>error-message</StatusMessage>
   <ResultList>
     <Result>task-definitions</Result>
   </ResultList>
 </Response>
```
## **4.16. configNewID**

Create the specified ID in the configuration.

#### **Format:**

```
<Request>
   <Session>session-id</Session>
   <Function>configNewID</Function>
   <ArgList>
     <Argument>config-name</Argument>
     <Argument>id-name</Argument>
     <Argument>machine-fingerprint</Argument>
     <Argument>machine-fingerprint</Argument>
 …
   </ArgList>
</Request>
```
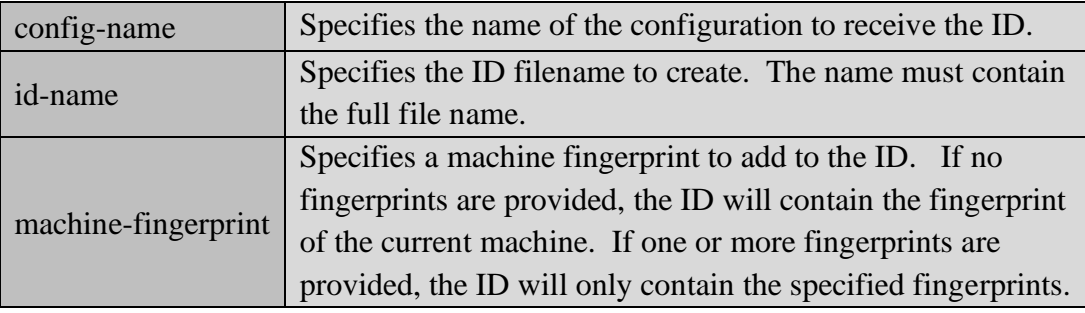

```
<Response>
   <Status>error-code</Status>
   <StatusMessage>error-message</StatusMessage>
</Response>
```
## **4.17. configSaveID**

Saves the specified ID in the configuration.

#### **Format:**

```
<Request>
```

```
 <Session>session-id</Session>
```
<Function>configSaveID</Function>

<ArgList>

```
 <Argument>config-name</Argument>
```
<Argument>id-name</Argument>

```
 <Argument>id-contents</Argument>
```
</ArgList>

</Request>

#### **Function Arguments:**

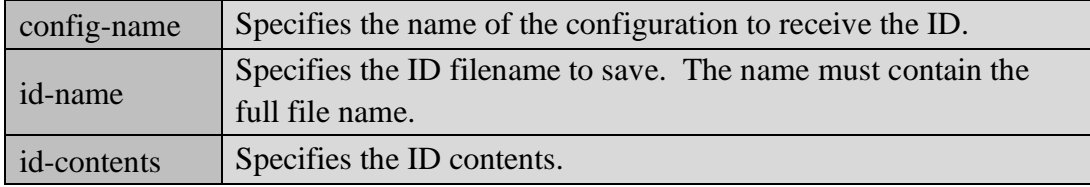

#### **Returns**:

```
<Response>
   <Status>error-code</Status>
   <StatusMessage>error-message</StatusMessage>
</Response>
```
## **4.18. configSaveScript**

Saved the specified script in the configuration.

#### **Format:**

```
<Request>
   <Session>session-id</Session>
   <Function>configSaveScript</Function>
   <ArgList>
     <Argument>config-name</Argument>
     <Argument>script-name</Argument>
     <Argument>script-contents</Argument>
   </ArgList>
</Request>
```
#### **Function Arguments:**

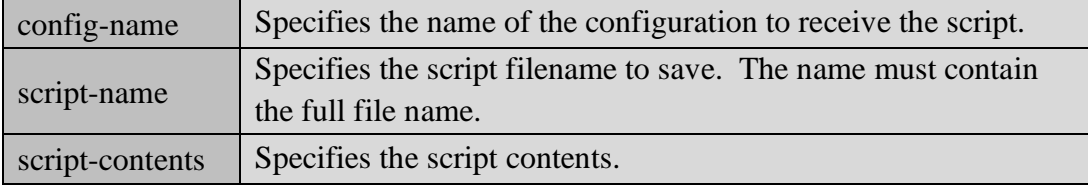

#### **Returns**:

```
<Response>
   <Status>error-code</Status>
   <StatusMessage>error-message</StatusMessage>
</Response>
```
## **4.19. configSaveTasks**

Save the task definitions for the configuration. Tasks are defined as an XML document.

```
<Request>
   <Session>session-id</Session>
   <Function>configSaveTasks</Function>
   <ArgList>
     <Argument>config-name</Argument>
     <Argument>tasks-contents</Argument>
   </ArgList>
</Request>
```
#### **Function Arguments:**

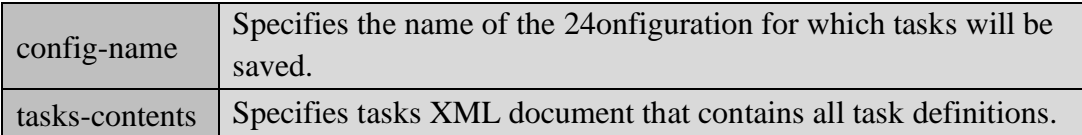

#### **Returns**:

```
<Response>
   <Status>error-code</Status>
   <StatusMessage>error-message</StatusMessage>
</Response>
```
## **4.20. hostCloseSession**

Closes a previously open session.

#### **Format:**

```
<Request>
   <Function>hostCloseSession</Function>
   <ArgList>
     <Argument>session-id</Argument>
   </ArgList>
</Request>
```
#### **Function Arguments:**

session-id Specifies the assigned session identifier.

#### **Returns**:

```
<Response>
   <Status>error-code</Status>
   <StatusMessage>error-message</StatusMessage>
</Response>
```
## **4.21. hostGetMachine**

Gets the host machine fingerprint. The fingerprint can then be used to create a machine ID.

<Request>

```
 <Session>session-id</Session>
   <Function>hostGetMachine</Function>
</Request>
```
#### **Function Arguments:**

None

#### **Returns**:

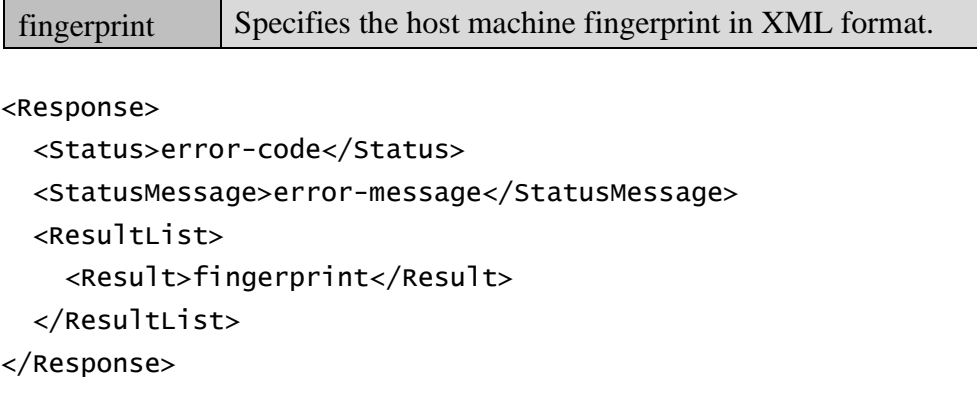

## **4.22. hostOpenSession**

Requests access to Sertainty gateway. To authenticate, the caller must call the function in a loop until access is granted, denied or aborted. When a session is granted, the caller must use the returned **session-id** for future calls.

#### **Format:**

```
<Request>
   <Function>hostOpenSession</Function>
   <ArgList>
     <Argument>client-user</Argument>
     <Argument name="prompt-n">prompt-response</Argument>
     <Argument name="prompt-n">prompt-response</Argument>
   </ArgList>
</Request>
```
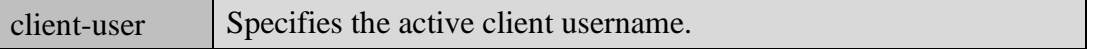

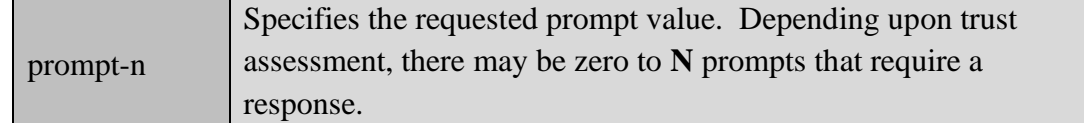

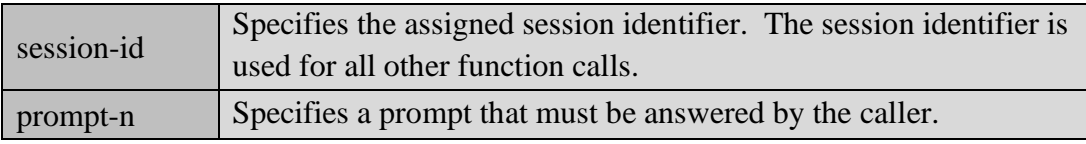

#### <Response>

```
 <Status>error-code</Status>
   <StatusMessage>error-message</StatusMessage>
   <ResultList>
     <Result>session-id</Result>
   </ResultList>
</Response>
```
<Response>

```
 <Status>3</Status>
```

```
 <StatusMessage>Denied</StatusMessage>
```
</Response>

```
<Response>
```

```
 <Status>2</Status>
   <StatusMessage>Challenged</StatusMessage>
   <ResultList>
     <Result>prompt-1</Result>
     <Result>prompt-2</Result>
     <Result>prompt-3</Result>
     …
   </ResultList>
</Response>
```
## **4.23. sharedGetID**

Gets the specified ID from the shared area. The ID can be accessed by all configurations.

```
<Request>
   <Session>session-id</Session>
```

```
 <Function>sharedGetID</Function>
   <ArgList>
     <Argument>id-name</Argument>
   </ArgList>
</Request>
```
#### **Function Arguments:**

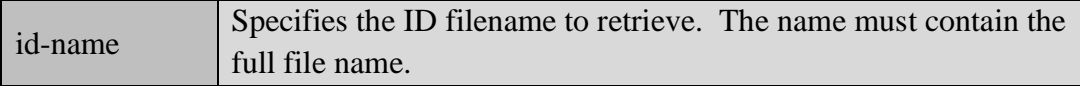

#### **Returns**:

id-contents Specifies the binary contents of the requested ID.

```
<Response>
```

```
 <Status>error-code</Status>
 <StatusMessage>error-message</StatusMessage>
 <ResultList>
    <Result>id-contents</Result>
 </ResultList>
</Response>
```
## **4.24. sharedGetScript**

Gets the specified script from the shared area. The script can be accessed by all configurations.

#### **Format:**

```
<Request>
   <Session>session-id</Session>
   <Function>sharedGetScript</Function>
   <ArgList>
     <Argument>script-name</Argument>
   </ArgList>
</Request>
```
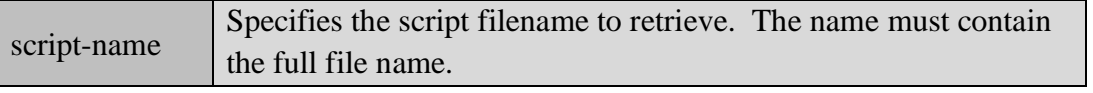

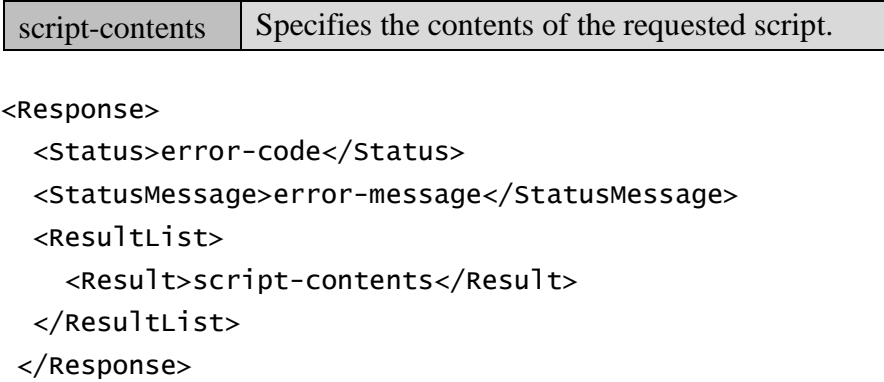

## **4.25. sharedGetPreset**

Gets the specified rule preset from the host. The preset can be applied to an ID definition.

#### **Format:**

```
<Request>
   <Session>session-id</Session>
   <Function>sharedGetPreset</Function>
   <ArgList>
     <Argument>preset-name</Argument>
   </ArgList>
</Request>
```
#### **Function Arguments:**

prset-name Specifies the rule preset to retrieve.

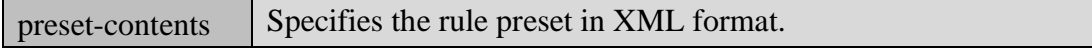

```
<Response>
```

```
 <Status>error-code</Status>
  <StatusMessage>error-message</StatusMessage>
  <ResultList>
    <Result>preset-contents</Result>
  </ResultList>
</Response>
```
## **4.26. sharedGetPresetList**

Gets a list of rule presets from the host.

#### **Format:**

```
<Request>
```

```
 <Session>session-id</Session>
   <Function>sharedGetPresetList</Function>
</Request>
```
#### **Function Arguments:**

None

#### **Returns**:

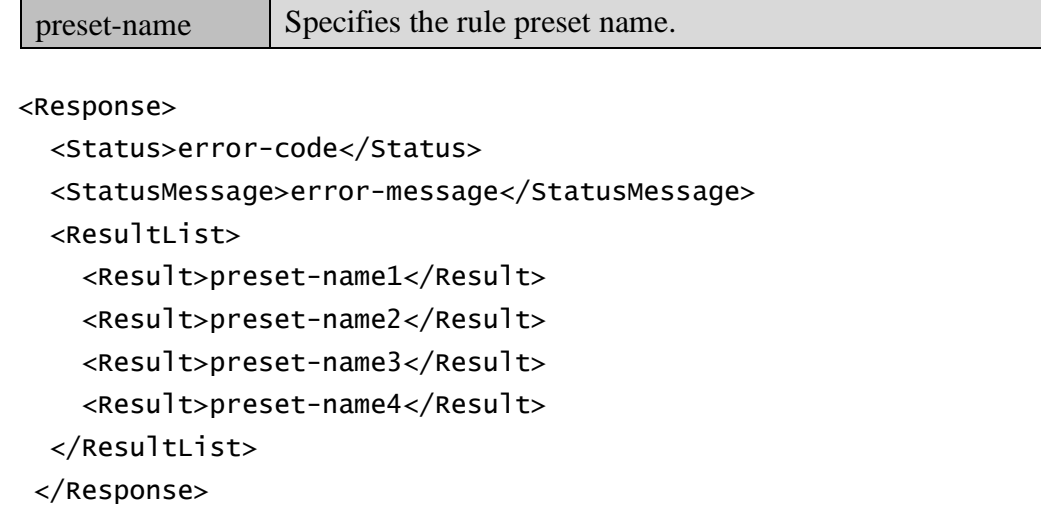

### **4.27. sharedNewID**

Create the specified ID in a shared area. The ID can be accessed by all configurations.

```
<Request>
   <Session>session-id</Session>
   <Function>sharedNewID</Function>
   <ArgList>
     <Argument>id-name</Argument>
```

```
 <Argument>machine-fingerprint</Argument>
   <Argument>machine-fingerprint</Argument>
  …
 </ArgList>
```
</Request>

#### **Function Arguments:**

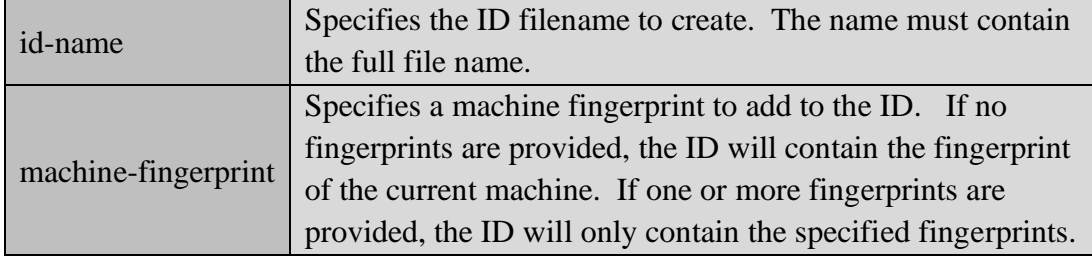

#### **Returns**:

```
<Response>
   <Status>error-code</Status>
   <StatusMessage>error-message</StatusMessage>
</Response>
```
## **4.28. sharedSaveID**

Saves the specified ID in a shared area. The ID can be accessed by all configurations.

#### **Format:**

```
<Request>
   <Session>session-id</Session>
   <Function>sharedSaveID</Function>
   <ArgList>
     <Argument>id-name</Argument>
     <Argument>id-contents</Argument>
   </ArgList>
</Request>
```
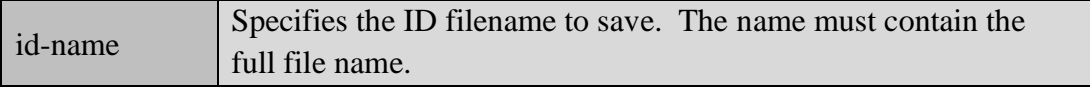

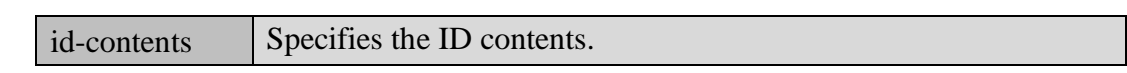

```
<Response>
   <Status>error-code</Status>
   <StatusMessage>error-message</StatusMessage>
</Response>
```
## **4.29. sharedSaveScript**

Saved the specified script in a shared area. The script can be accessed by all configurations.

#### **Format:**

```
<Request>
   <Session>session-id</Session>
   <Function>sharedSaveScript</Function>
   <ArgList>
     <Argument>script-name</Argument>
     <Argument>script-contents</Argument>
   </ArgList>
</Request>
```
#### **Function Arguments:**

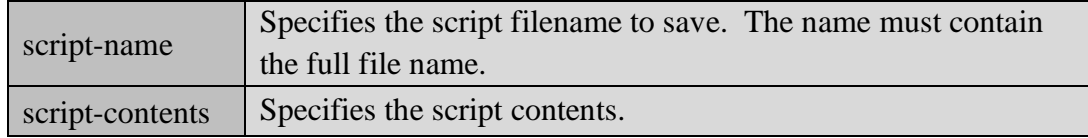

#### **Returns**:

```
<Response>
   <Status>error-code</Status>
   <StatusMessage>error-message</StatusMessage>
</Response>
```
## **4.30. taskGetLog**

Get the task log. The log is in XML format.

#### **Format:**

```
<Request>
   <Session>session-id</Session>
   <Function>taskGetLog</Function>
   <ArgList>
     <Argument>config-name</Argument>
     <Argument>task-name</Argument>
   </ArgList>
</Request>
```
#### **Function Arguments:**

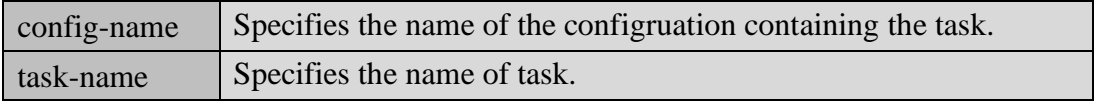

#### **Returns**:

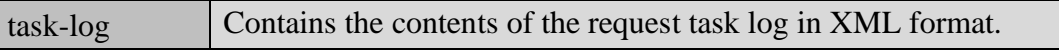

```
<Response>
```

```
 <Status>error-code</Status>
  <StatusMessage>error-message</StatusMessage>
  <ResultList>
    <Result>task-log</Result>
  </ResultList>
</Response>
```
## **4.31. taskGetStatus**

Get the task status data.

```
<Request>
   <Session>session-id</Session>
   <Function>taskGetStatus</Function>
   <ArgList>
     <Argument>config-name</Argument>
     <Argument>task-name</Argument>
   </ArgList>
```
#### </Request>

#### **Function Arguments:**

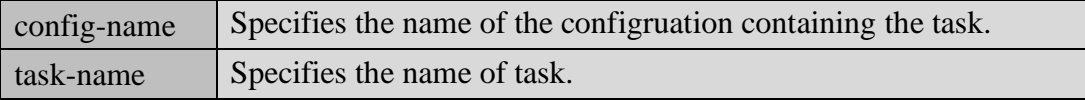

#### **Returns**:

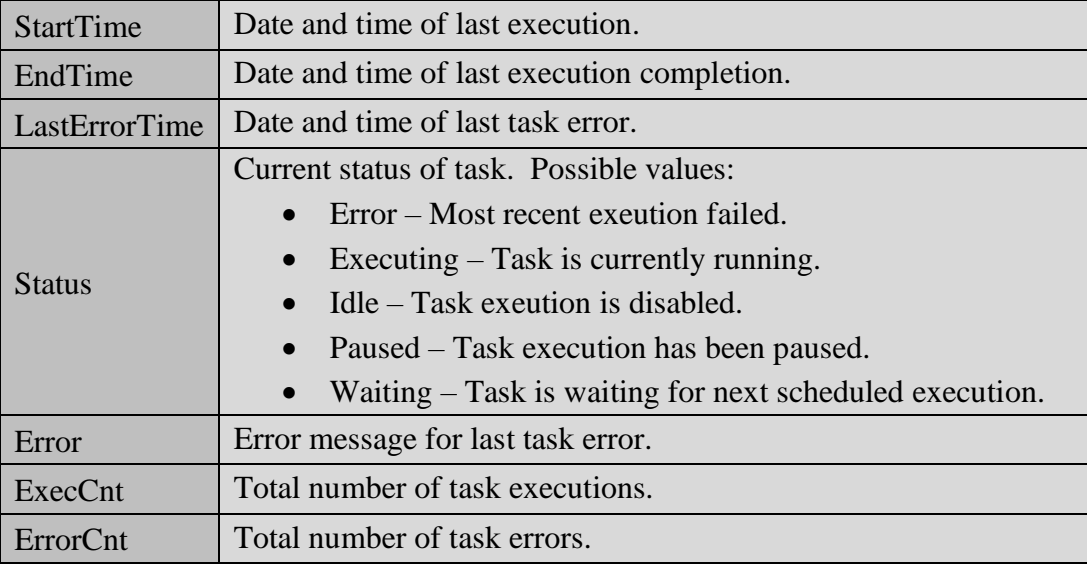

#### <Response>

```
 <Status>error-code</Status>
  <StatusMessage>error-message</StatusMessage>
  <ResultList>
    <Result name="StartTime">start-time</Result>
    <Result name="EndTime">end-time</Result>
    <Result name="LastErrorTime">error-time</Result>
    <Result name="Status">status-value</Result>
    <Result name="Error">error-message</Result>
    <Result name="ExecCnt">exec-cnt</Result>
    <Result name="ErrorCnt">error-cnt</Result>
  </ResultList>
</Response>
```
#### **4.32. taskPause**

Pauses task execution.

#### **Format:**

```
<Request>
   <Session>session-id</Session>
   <Function>taskPause</Function>
   <ArgList>
     <Argument>config-name</Argument>
     <Argument>task-name</Argument>
   </ArgList>
</Request>
```
#### **Function Arguments:**

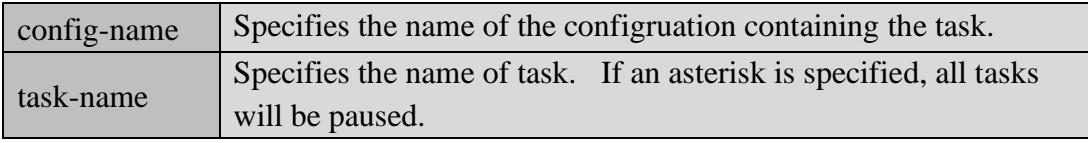

#### **Returns**:

```
<Response>
   <Status>error-code</Status>
   <StatusMessage>error-message</StatusMessage>
</Response>
```
## **4.33. taskReset**

Resets the runtime data, including log info, for a task within a configuration.

#### **Format:**

```
<Request>
   <Session>session-id</Session>
   <Function>taskReset</Function>
   <ArgList>
     <Argument>config-name</Argument>
     <Argument>task-name</Argument>
   </ArgList>
</Request>
```
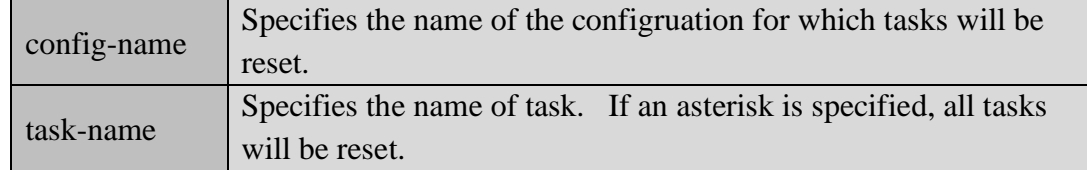

```
<Response>
   <Status>error-code</Status>
   <StatusMessage>error-message</StatusMessage>
</Response>
```
## **4.34. taskResume**

Resume paused task execution.

#### **Format:**

```
<Request>
   <Session>session-id</Session>
   <Function>taskResume</Function>
   <ArgList>
     <Argument>config-name</Argument>
     <Argument>task-name</Argument>
   </ArgList>
</Request>
```
#### **Function Arguments:**

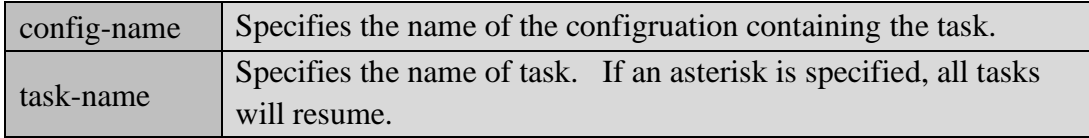

```
<Response>
   <Status>error-code</Status>
   <StatusMessage>error-message</StatusMessage>
</Response>
```
## **4.35. templateGetList**

Gets a list of all templates.

#### **Format:**

```
<Request>
   <Session>session-id</Session>
   <Function>templateGetList</Function>
</Request>
```
#### **Function Arguments:**

None

#### **Returns**:

task-name Specifies the name of a valid template task.

```
<Response>
```

```
 <Status>error-code</Status>
  <StatusMessage>error-message</StatusMessage>
 <ResultList>
    <Result>task-name</Result>
    <Result>task-name</Result>
    ...
 </ResultList>
</Response>
```
## **4.36. tempateGetTask**

Get the task definition for the template. Tasks are defined as an XML document.

```
<Request>
   <Session>session-id</Session>
   <Function>templateGetTask</Function>
   <ArgList>
     <Argument>task-name</Argument>
   </ArgList>
</Request>
```
#### **Function Arguments:**

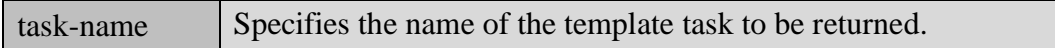

#### **Returns**:

 $task\text{-definition}$  Specifies the contents of the task definition in XML format.

```
<Response>
   <Status>error-code</Status>
   <StatusMessage>error-message</StatusMessage>
   <ResultList>
     <Result>task-definition</Result>
   </ResultList>
 </Response>
```
## **4.37. templateSaveTask**

Saves the specified task as a template task.

#### **Format:**

```
<Request>
```

```
 <Session>session-id</Session>
   <Function>templateSaveTask</Function>
   <ArgList>
     <Argument>task-definition</Argument>
   </ArgList>
</Request>
```
#### **Function Arguments:**

task-definition Specifies the task definition in XML format.

```
<Response>
   <Status>error-code</Status>
   <StatusMessage>error-message</StatusMessage>
</Response>
```
## **5. Error Codes**

The following table lists possible error codes returned by the HTTP API:

### **Table 4 – Error Codes**

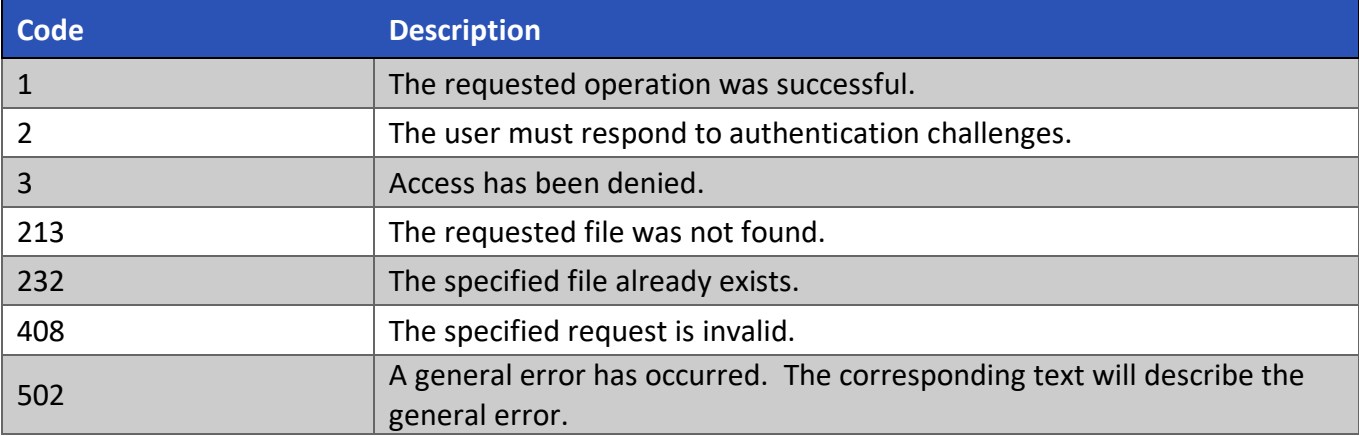